## **CONTEÚDO PROGRAMÁTICO**

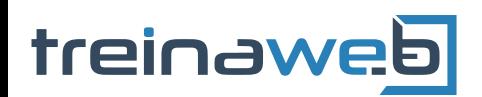

 $C++$  $C++$ Avançado Carga horária: 40 horas

TreinaWeb Tecnologia LTDA CNPJ: 06.156.637/0001-58 Av. Paulista, 1765 - Conj 71 e 72 São Paulo - SP

# **CONTEÚDO PROGRAMÁTICO**

### **1 - Introdução**

■ 0 mundo de C++

#### **2 - Preparando o ambiente de trabalho**

**P** Preparando o ambiente de trabalho

- **Instalando a IDE**
- **E** Criando o primeiro projeto

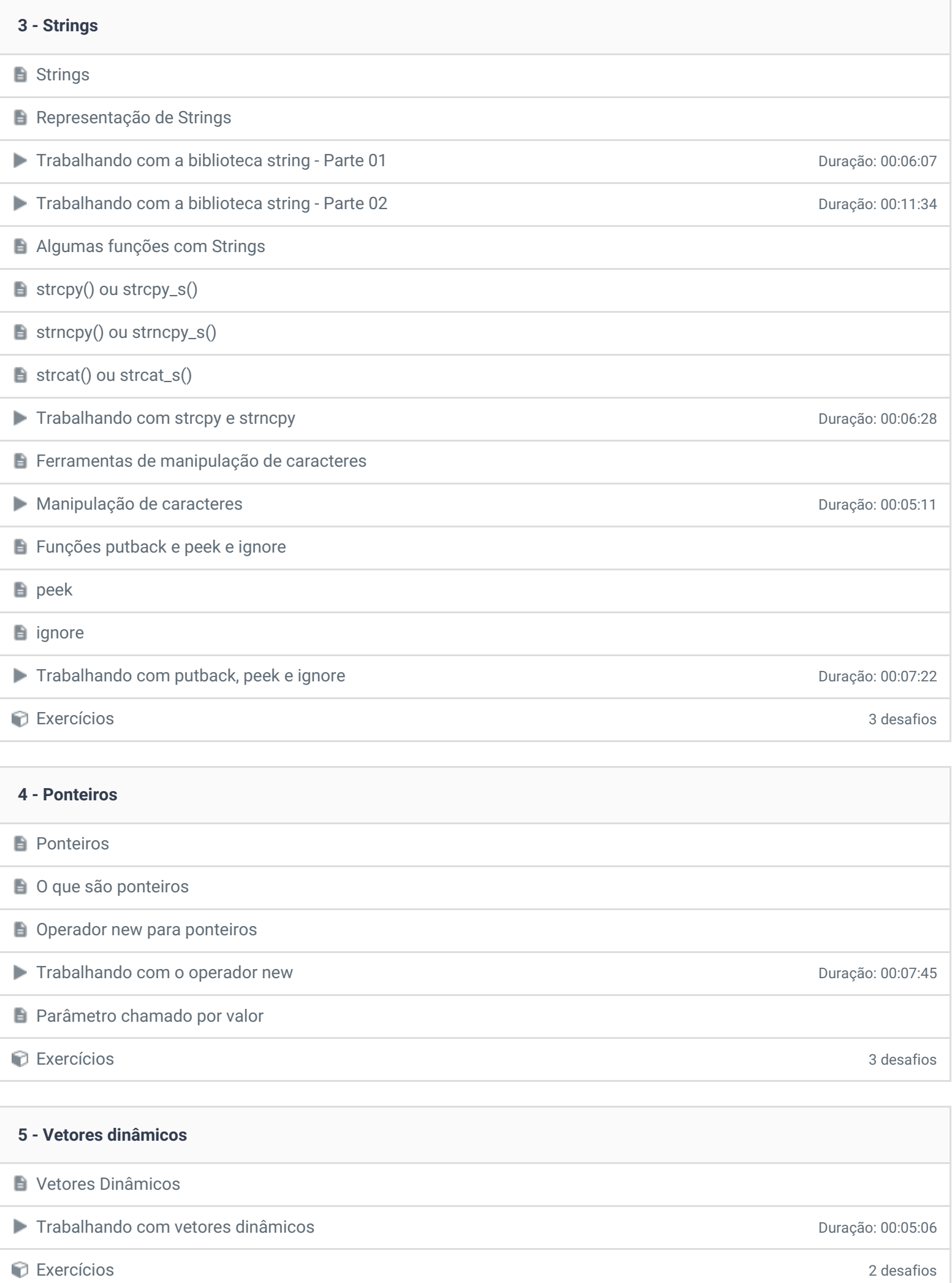

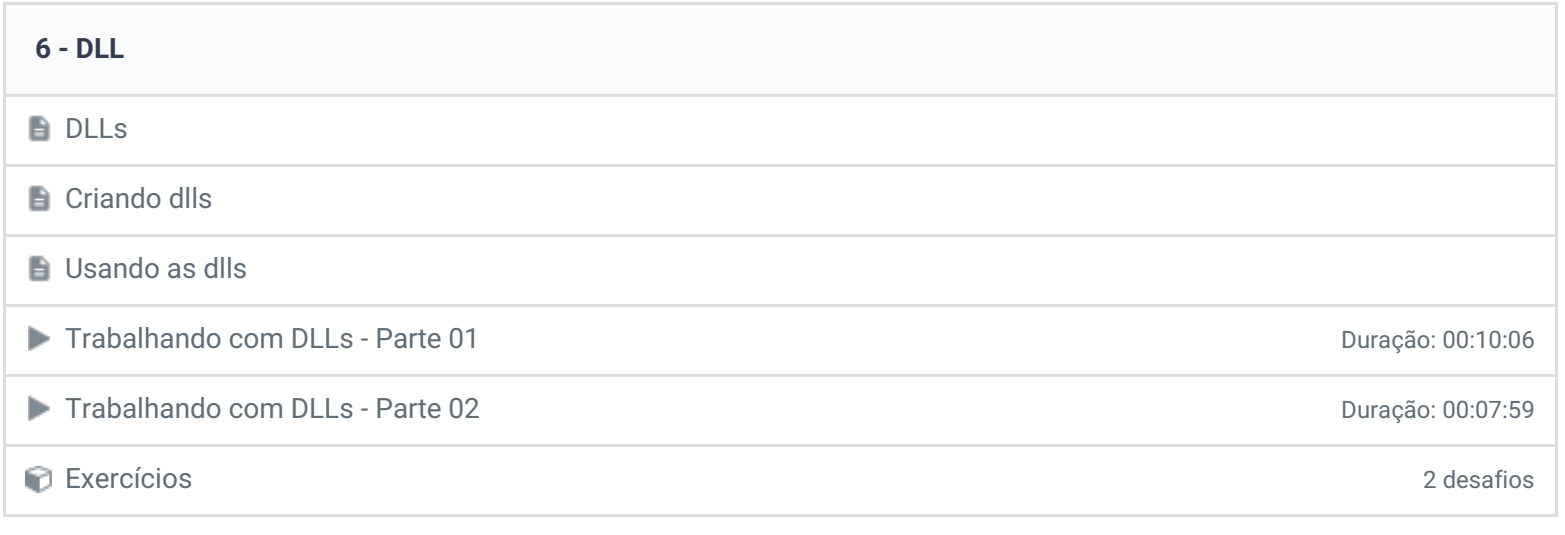

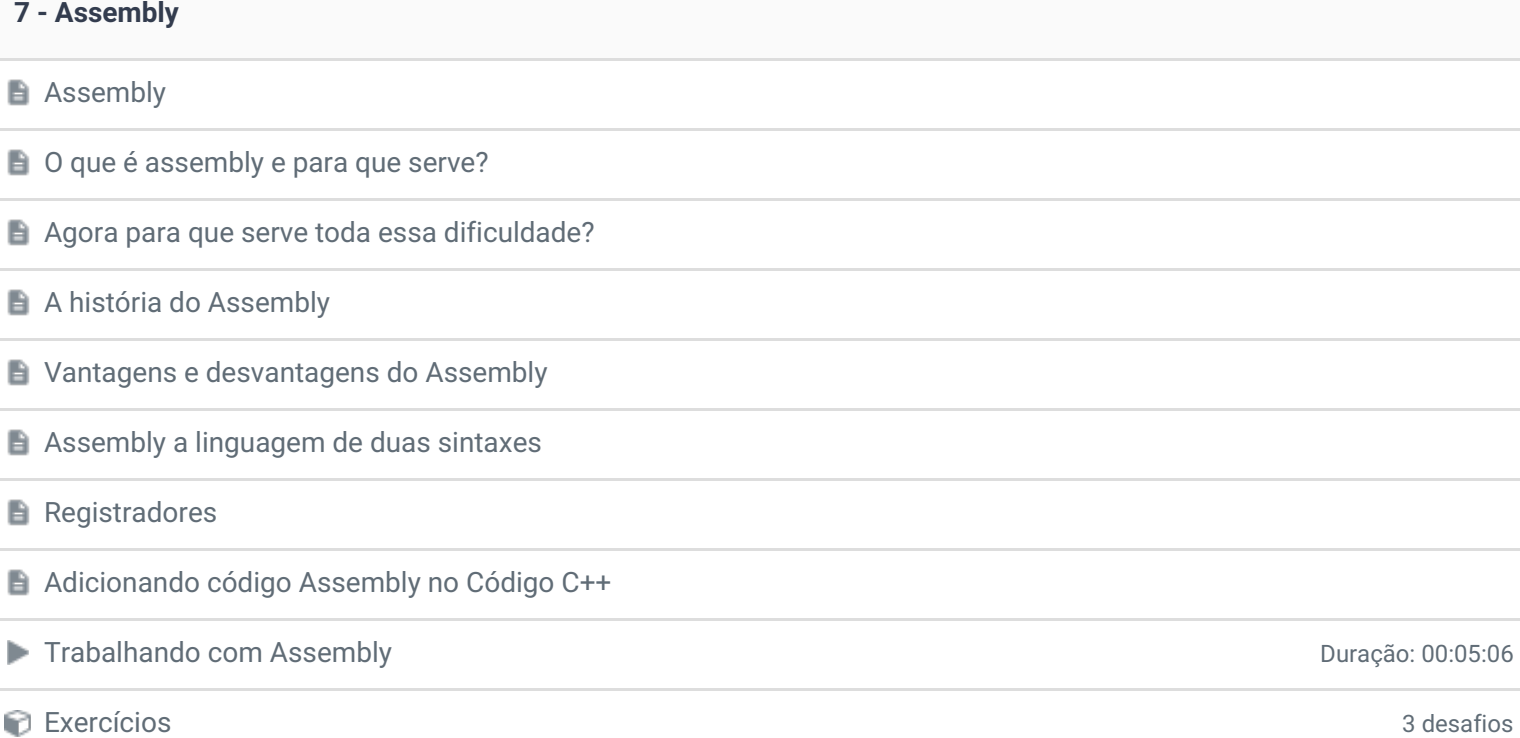

ı

I

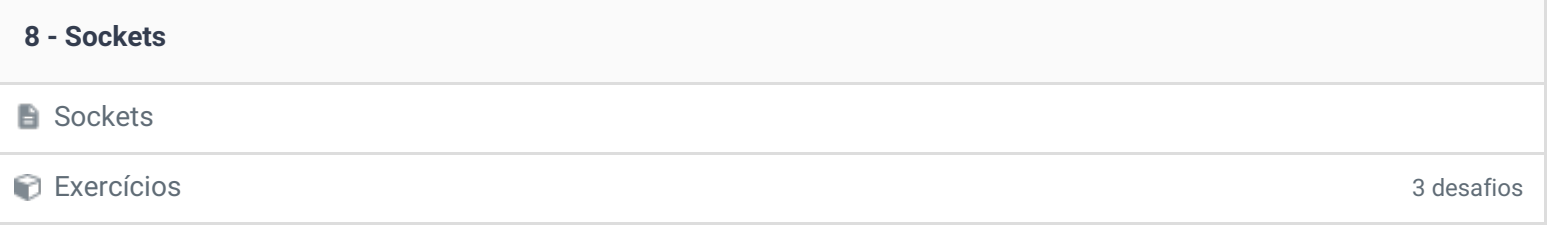

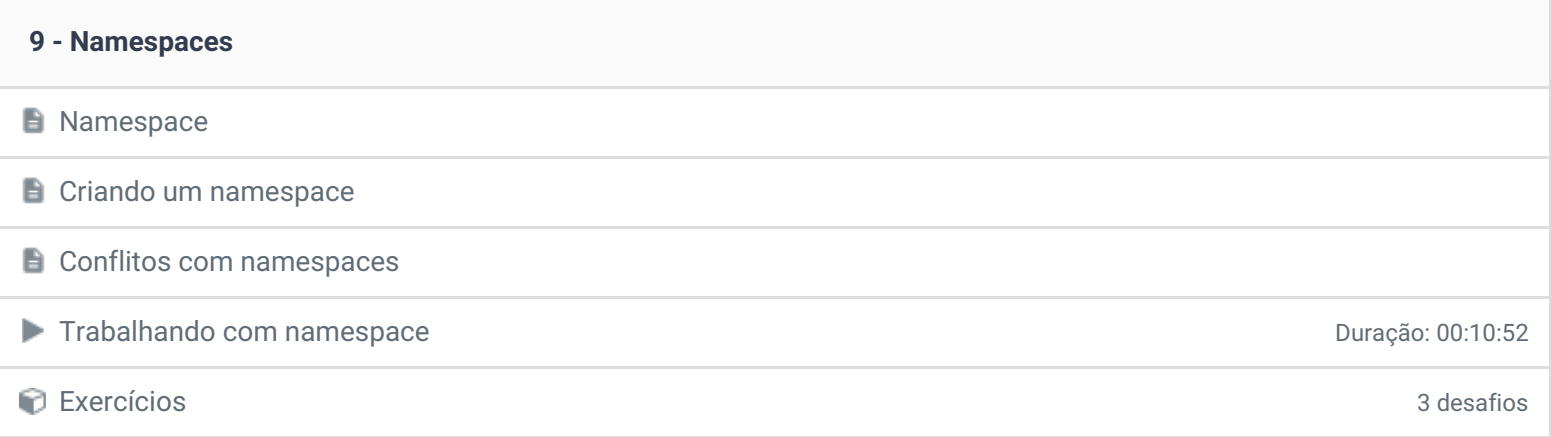

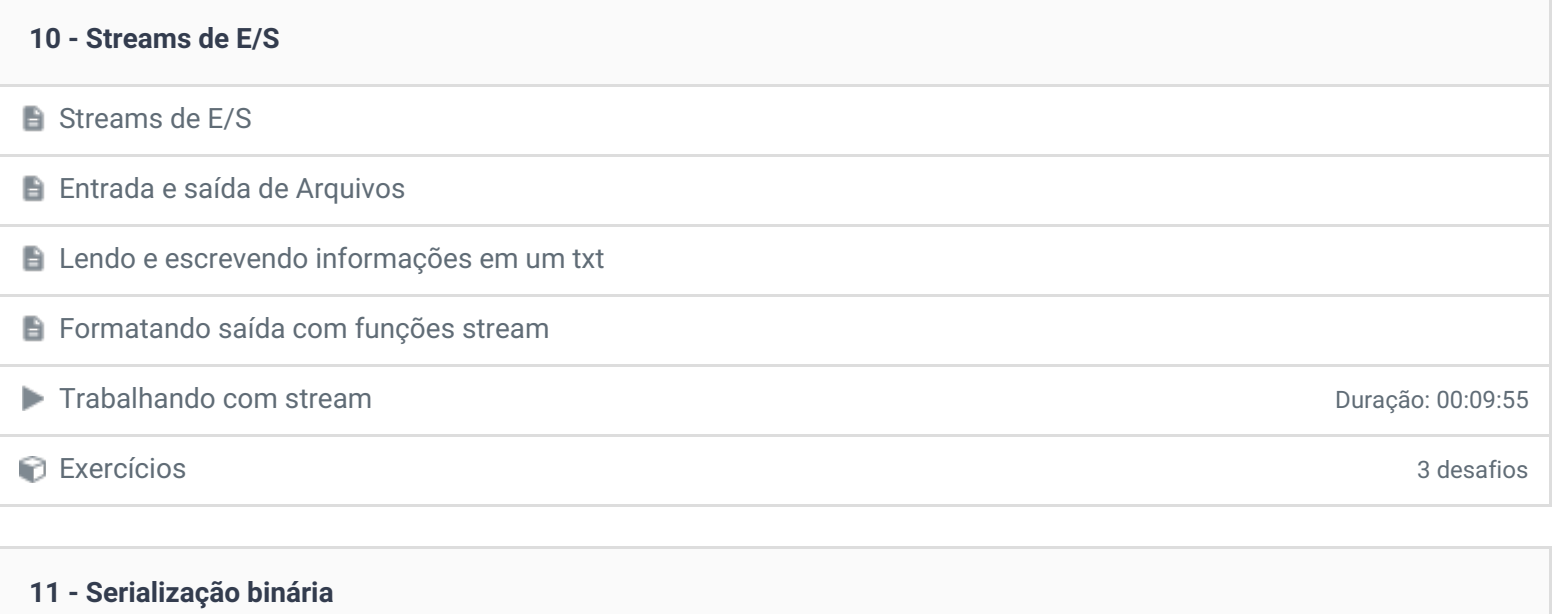

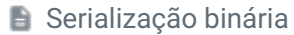

Criando um exemplo de serialização

Trabalhando com serialização **Duração: 00:05:10** 

Exercícios 2 desafios

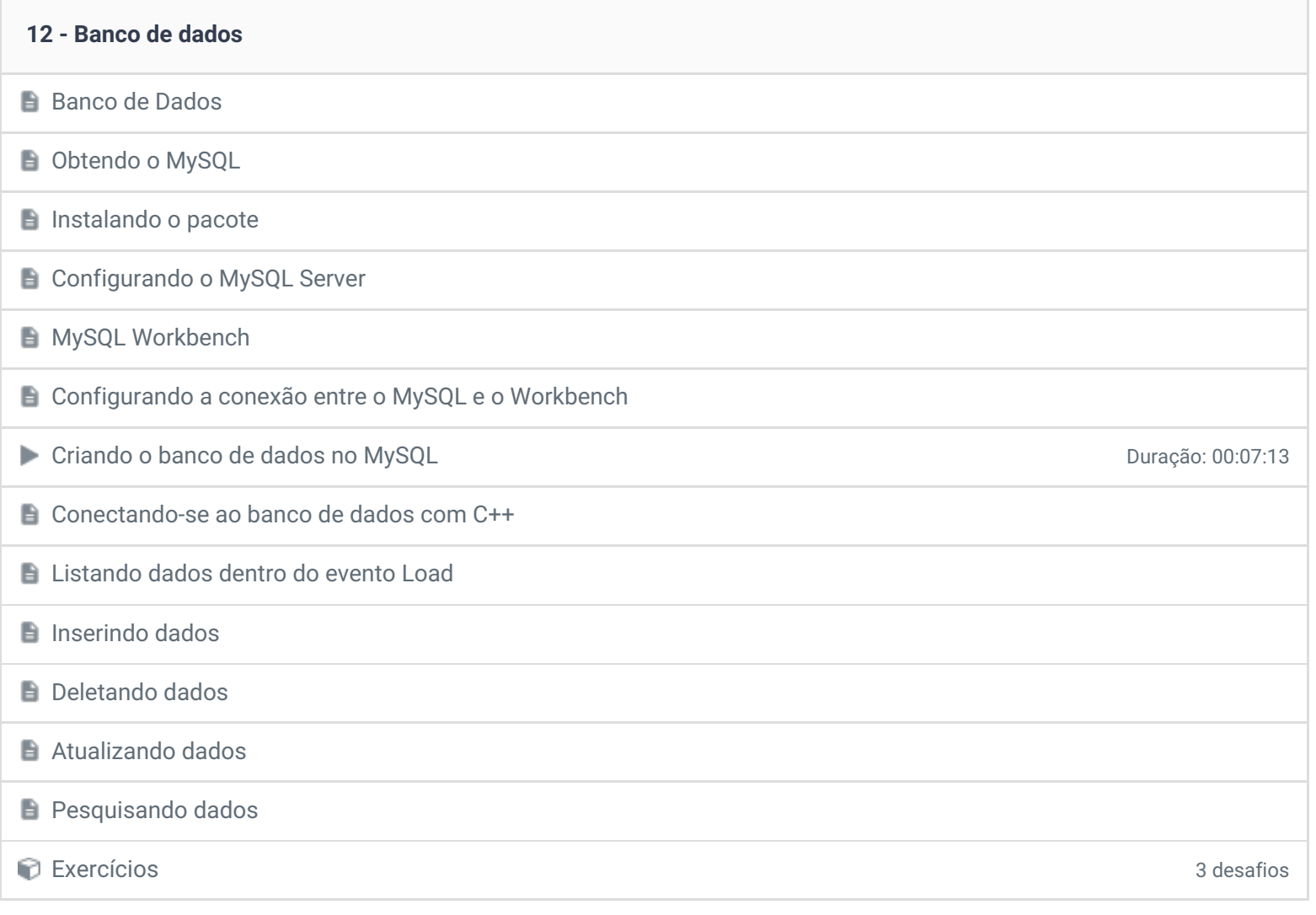

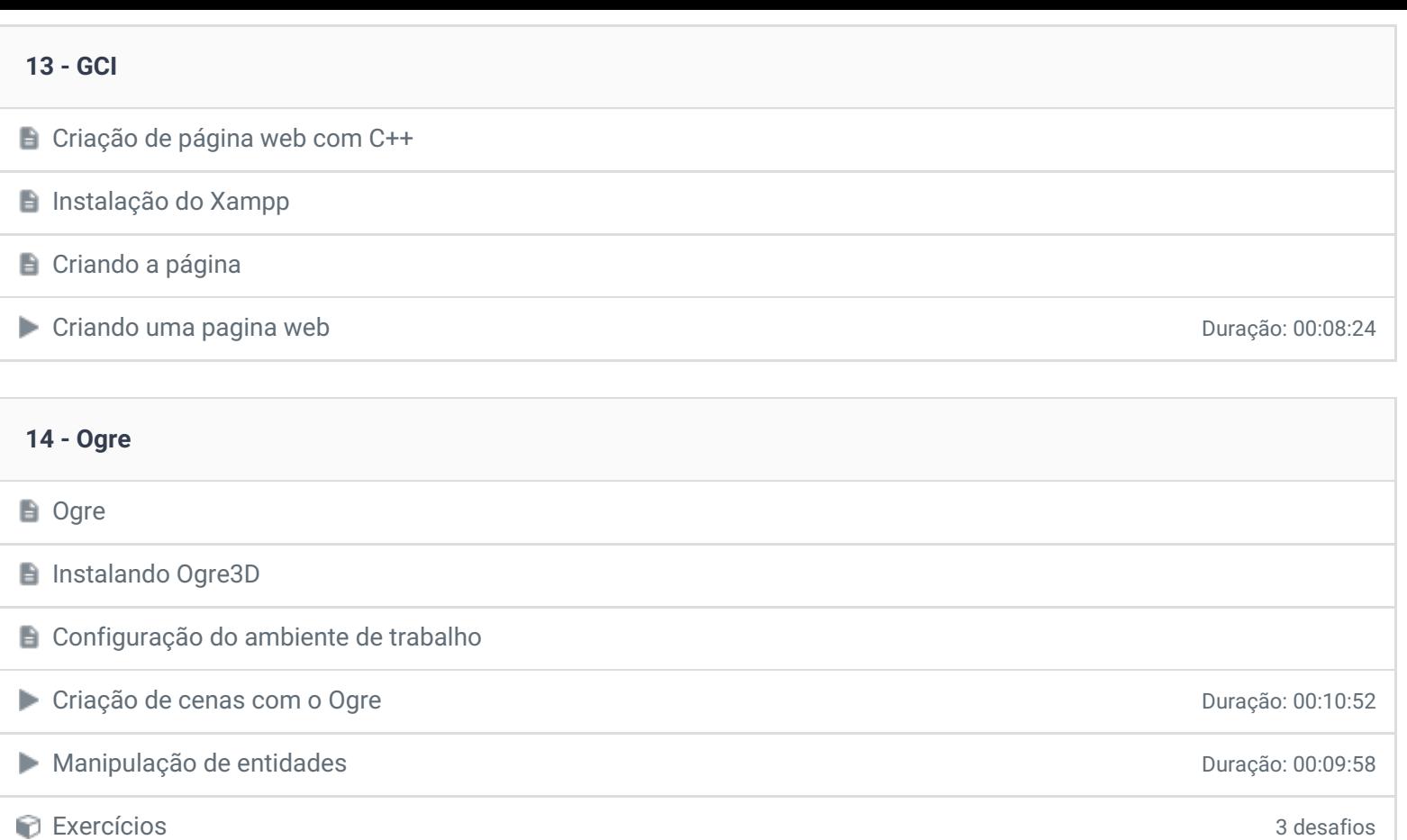

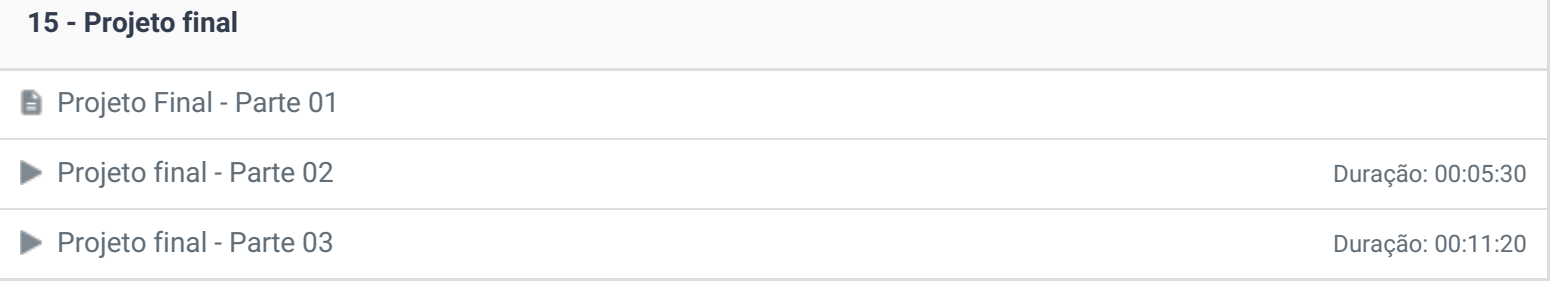

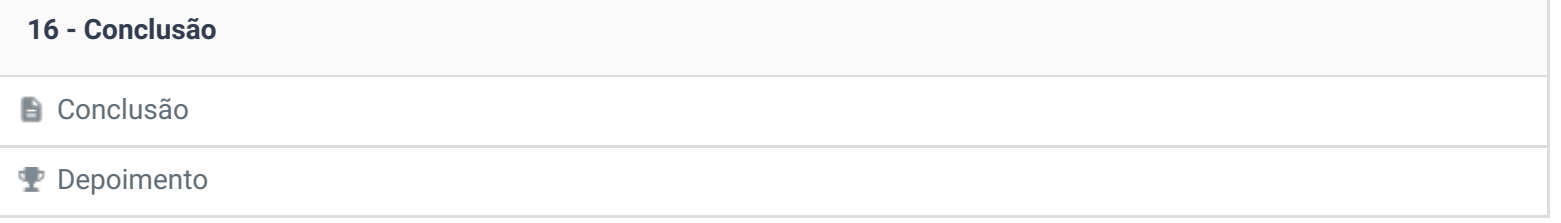

Ficou alguma dúvida em relação ao conteúdo programático? Envie-nos um e-mail **[clicando](https://www.treinaweb.com.br/contato) aqui**.

> © 2004 - 2019 TreinaWeb <https://www.treinaweb.com.br>